CLASS: 10th (Secondary) Series: Sec/Annual-2024

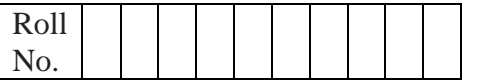

## **Subject Code: 906**

**Model Question Paper 3 (2023-24)**

कम्प्यूटर विज्ञान

## **COMPUTER SCIENCE**

(Academic/Open)

[विन्दी एिं अंग्रेजी माध्यम]

[Hindi and English Medium]

# (Only for Fresh/Re-appear/Improvement/Additional Candidates)

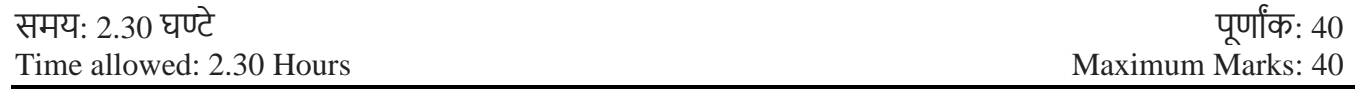

- कृ पया जााँच कर लेंवक इस प्रश्न-पत्र मेंमुवित पृष्ठ **5** तथा प्रश्न **21** िैं। *Please make sure that the printed pages in this question paper are 5 in number and it contains 21 questions.*
- प्रश्न-पत्र में दाहिने हाथ की ओर दिये गये कोड नम्बर तथा सेट को छात्र उत्तर-पुस्तिका के मुख्य-पृष्ठ पर लिखें। *The Code No. and Set on the right side of the question paper should be written by the candidate on the front page of the answer-book.*
- कृ पया प्रश्न का उत्तर वलखना शुरू करनेसेपिले, **प्रश्न का क्रमाांक अवश्य लिखें**। *Before beginning to answer a question, its Serial Number must be written.*
- उत्तर-पस्तिका के बीच में खाली पन्ना / पन्ने न छोड़े। *Don't leave blank page/ pages in your answer-book.*
- उत्तर-पुस्तिका के अतिरिक्त कोई अन्य शीट नहीं मिलेगी। अत<mark>ः आवश्यकतानुसार ही</mark> लिखें और लिखा उत्तर न काटें।

*Except answer book, no extra sheet will be given. Write to the point and do not strike the written answer.*

- परीक्षाथी **अपना रोि नां० प्रश्न-पत्र पर अवश्य लिखें**। रोल नं० के अवतररक्त प्रश्न-पत्र पर **अन्य कु छ भी न लिखें**और िैकस्तिक प्रश्नोंके उत्तरोंपर वकसी प्रकार का वनशान न लगाएाँ । *Candidates must write their Roll No. on the question paper. Except Roll No. do not write anything on question paper and don't make any mark on answers of objective type questions.*
- कृ पया प्रश्नोंके उत्तर देनेसेपूिवयि सुवनवित कर लेंवक प्रश्न-पत्र पूर्वि सिी िै, **परीक्षा के उपरान्त इस सम्बन्ध मेंकोई भी दावा स्वीकार नही ांलकया जायेगा।**

*Before answering the questions, ensure that you have been supplied the correct and complete question paper, no claim in this regard, will be entertained after examination.*

**NOTE:** The question paper is divided in to four sections (A, B, C, and D)

- **i) SECTION A** consists of **10 Objective Type Questions of 1 mark each.**
- **ii) SECTION B consist**s **of 5 Very Short Answer type questions of 2 mark each with Internal Choice in anyone question.**

\_\_\_\_\_\_\_\_\_\_\_\_\_\_\_\_\_\_\_\_\_\_\_\_\_\_\_\_\_\_\_\_\_\_\_\_\_\_\_\_\_\_\_\_\_\_\_\_\_\_\_\_\_\_\_\_\_\_\_\_\_\_\_\_\_\_\_\_\_\_\_\_\_\_

**iii) SECTION C consist**s **of 4 Short Answer type questions of 3 mark**s **each with Internal Choice in anyone question.**

**iv) SECTION D consist**s **of 2 Essay type questions of 4 marks each with Internal Choice.**

**नोट:** प्रश्न पत्र चार खंडों (A, B, C, D) मेंबांटा गया है।

- **i)** सेक्शन A में1 अंक के 10 वस्तुननष्ठ प्रकार के प्रश्न हैं।
- **ii)** सेक्शन B में**2** अंक के **5** अनत लघुउत्तर प्रकार के प्रश्न हैं। ककसी एक प्रश्न में आंतररक ववकल्प है**|**
- **iii)** सेक्शन C में**3** अंकों के **4** लघुउत्तरीय प्रकार के प्रश्न हैं। ककसी एक प्रश्न में आंतररक ववकल्प है**|**
- **iv)** सेक्शन D मेंआंतररक ववकल्प के साथ 4 अंकों के **2** ननबंध प्रकार के प्रश्न हैं।

*\_\_\_\_\_\_\_\_\_\_\_\_\_\_\_\_\_\_\_\_\_\_\_\_\_\_\_\_\_\_\_\_\_\_\_\_\_\_\_\_\_\_\_\_\_\_\_\_\_\_\_\_\_\_\_\_\_\_\_\_\_\_\_\_\_\_\_\_\_\_\_\_\_\_\_\_\_*

## **SECTION-A**

All questions are compulsory and carry 1 mark each. 10 सभी प्रश्न अननवायय हैं और प्रत्येक **1** अंक का है।

- Q1 Which sequence of HTML tags is correct? 1
	- a. <html><head><title></title></head><body></body></html>
	- b. <html><head><title><br/>>body></httle></head></body></html>
	- c. <html><head><title></head><body></body></title></html>
	- d. <html><head><title><br/>body></body></title></head></html>

HTML टैग्स का कौन सा क्रम सही है?

a. <html><head><title></title></head><br/>>body></body></html>

- b. <html><head><title><br/>body></html>
- c. <html><head><title></head><br/>sody></body></title></html>
- d. <html><head><title><br/>>body></body></title></head></html>

Q2 To add rows to a table, we use Tag in HTML.

a)  $\langle R \rangle$  b)  $\langle TR \rangle$  c)  $\langle TABLE \rangle$  d)  $\langle TROWS \rangle$ 

किसी टेबल में पंक्तियाँ जोड़ने के लिए, हम HTML में योटिंग का उपयोग करते हैं।

- a)  $\langle$ R> b)  $\langle$ TR> c)  $\langle$ TABLE> d)  $\langle$ TROWS>
- Q3 MS Access is type of software: 1

a) Database b) presentation c) E-spreadsheet d) Text editor

एमएस एक्सेस \_\_\_\_ प्रकार का सॉफ्टवेयर है:

ए) डेटाबेस बी) प्रेजेंटेशन सी) ई-स्प्रेडशीट डी) टेक्स्ट एडडटर

Q4 Which of the following is not a type of computer network? 1 a) LAN b) PAN c) DSL d) WAN निम्नलिखित में से कौन सा कंप्यटर नेटवर्क का एक प्रकार नहीं है? ए) लैन बी) पैन सी) डीएसएल डी) वैन Q5 <TITLE> Tag is used to define the contract of the contract of the contract of the contract of the contract of the contract of the contract of the contract of the contract of the contract of the contract of the contract  $\le$ TITLE> टैग का उपयोग\_\_\_\_\_\_\_\_\_\_\_\_\_\_\_\_\_\_ को परिभाषित करने के लिए किया जाता है। Q6 In MS Access the \_\_\_\_\_\_\_\_\_\_\_\_\_\_\_\_\_\_\_ view allows you to define the field names, data types & other properties of a table. एमएस एक्सेस में \_\_\_\_\_\_\_\_\_\_\_\_\_\_\_\_ व्यूआपको टेबल के फ़ील्ड नाम, डेटा प्रकार और अन्य गणों को ु पररभावित करने क़ी अनुमनत देता है। Q7 HREF stands for Hyper Reference. (T/F) 1 एचआरईएफ का मतलब हाइपर रेफरेंस है। (सत्य/असत्य) Q8 A web server is a computer program that stores & serves web pages to clients upon request. (T/F) 1 वेब सर्वर एक कंप्यूटर प्रोग्राम है जो ग्राहकों के अनुरोध पर वेब पेजों को संग्रहीत और सेवा प्रदान करता है।

Direction for questions **9 & 10**: In the questions given below, there are two statements marked as **Assertion (A)** and **Reason (R)**. Choose the correct option out of the choices given below in each question:

(सत्य/असत्य)

प्रश्न **9 एवं 10** के ललए ननदेश: नीचे ददए गए प्रश्नों में, कथन (A) और कारण (R) के रूप में चचक्ननत दो कथन हैं। प्रत्येक प्रश्न में नीचे दिए गए विकल्पों में <mark>से सही विकल्प का चयन कीजिए:</mark>

- a) Both (A) and (R) are correct and (R) is correct explanation of (A).
- b) Both (A) and (R) are correct and (R) is not the correct explanation of (A).
- c) (A) is **true** but (R) is **false**.
- d) (A) is **false** but (R) is **true**.
- a) (A)और (R) दोनों सही हैंऔर (R), (A) क़ी सही व्याख्या है।
- b) (A) और (R) दोनों सही हैं और (R), (A) की सही व्याख्या **नहीं** है।
- c) (A) सत्य है लेकिन (R) असत्य है।
- d) (A) असत्य है लेकिन (R) सत्य है।
- Q9 **Assertion:** A good Computer Networking solution can be very much beneficial for your business. 1

**Reason:** With computer networking you can cut back on costs & allow for efficient use of resources.

<mark>अभिकथन:</mark> एक अच्छा कंप्यूटर नेटवर्किंग समाधान आपके व्यवसाय के लिए बहुत फायदेमंद हो सकता है। 1

Downloaded from cclchapter.com

**कारण:** कंप्यूटर नेटवर्किंग से आप लागत में कटौती कर सकते हैं और संसाधनों के कुशल उपयोग की अनुमनत दे सकते हैं।

Q10 **Assertion:** Internet is Network of Networks. **Reason:** HTTPs is a secure protocol. 1 **अभिकथन:** इंटरनेट नेटवर्कों का नेटवर्क है। **कारण:** HTTPs एक सुरक्षित प्रोटोकॉल है।

#### **SECTION-B**

### **(अनुिाग-ब)**

Q11 Define CELLPADDING attribute of TABLE in HTML. HTML में TABLE की सेलपैडिंग एट्रिब्यूट को परिभाषित करें। Q12 How comments can be inserted in HTML? HTML में टिप्पणियाँ कैसे डाली जा सकती हैं? Q13 Name any four types of Computer Network. 2 कम्प्यूटर नेटवर्क के किन्हीं चार प्रकारों के नाम बताइये। Q14 What is Ransomware? 2 रैनसमवेयर क्या है? Q15 What are two parts of E-mail address? 2 ई-मेल एड्रेस के दो भाग कौन से हैं? Or

What is URL? यूआरएल क्या है?

# **SECTION-C**

**(अनुिाग-सी)**

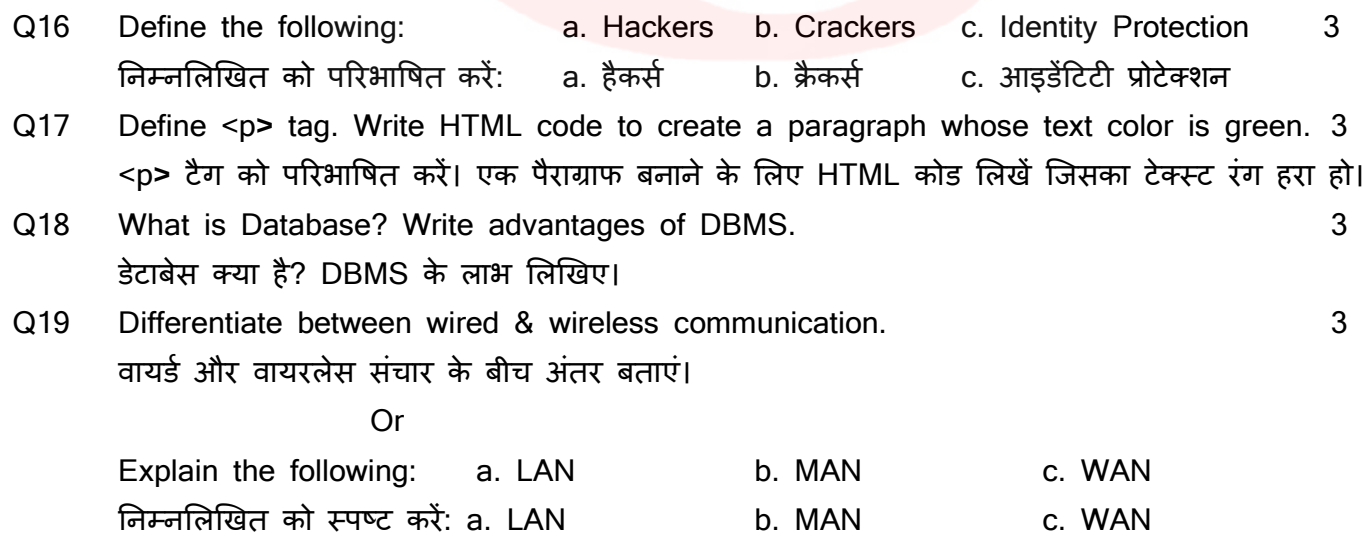

# **SECTION-D (अनुिाग-डी)**

Q20 Explain following tags in HTML: a. <HTML> b. <HEAD> c. <TITLE> d.<BODY> HTML में ननम्नललखखत टैग समझाइये: a. <HTML> b. <HEAD> c. <TITLE> d.<BODY> **Oriented Street (Street Street Street Street Street Street Street Street Street Street Street Street Street S** Explain Anchor tag in HTML with example. 4 HTML में एंकर टैग को उदाहरण सदहत समझाइये।

Q21 Explain E-mail service on internet in detail. 4 इंटरनेट पर ई-मेल सेवा को ववस्तार से समझाइये। **Original** Construction of the Construction of the Construction of the Construction of the Construction of the Co

What is internet protocol? Explain TCP/IP. इंटरनेट प्रोटोकॉल क्या है? टीसीपी/आईपी को समझाइये।

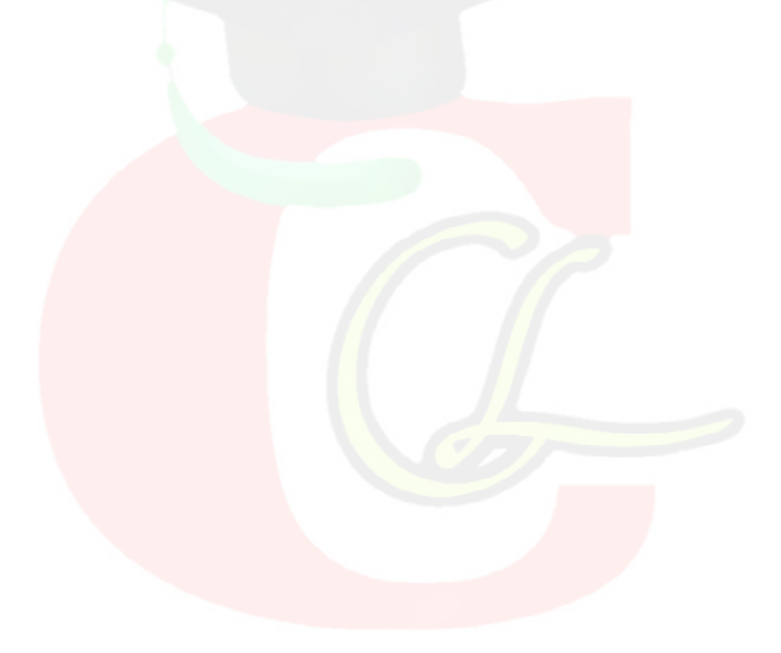